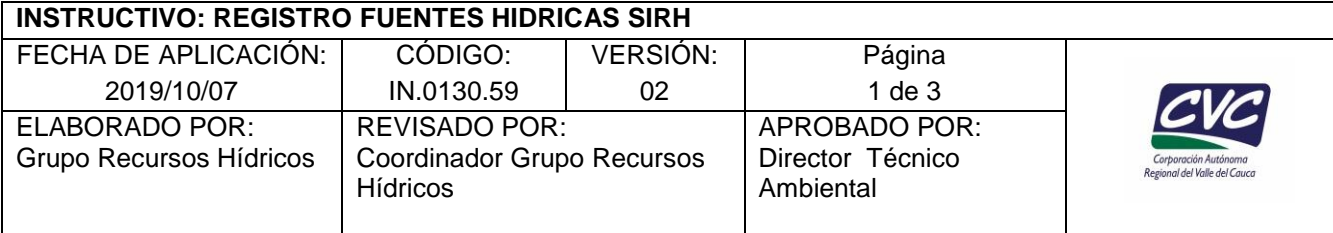

### **1. OBJETIVO**

Registrar en la plataforma del sistema de información del recurso hídrico (SIRH) del IDEAM, las fuentes hídricas identificadas y codificadas por la Corporación de acuerdo a los lineamientos establecidos en el documento *"Zonificación y Codificación de Unidades Hidrográficas e Hidrogeológicas de Colombia".* 

*Nota: Este instructivo hace parte de la actividad No. 8 del procedimiento PT.0130.01*

# **2. DEFINICIONES**

**SIRH**: Sistema de Información del Recurso Hídrico. Conjunto que integra y estandariza el acopio, registro, manejo y consulta de datos, bases de datos, estadísticas, sistemas, modelos, información documental y bibliográfica, reglamentos y protocolos que facilita la gestión integral del recurso hídrico. [\(www.siac.gov.co\)](http://www.siac.gov.co/). Los documentos, plantillas se pueden descargar en este enlace:

<http://capacitacion.sirh.ideam.gov.co/DocumentosSIRH/PlantillasCargueMasivo/>

**SIG:** Sistema de Información Geográfico.

# **3. DESARROLLO**

La aplicación de este instructivo es responsabilidad del Profesional Universitario y del Técnico administrativo del grupo Recursos Hídricos de la Dirección Técnica Ambiental.

- 1. Descargar reporte de fuentes y tramos de la Geodatabase Corportiva GeoCVC
- 2. Identificar las fuentes hídricas que serán objeto de reporte.
- 3. Realizar el diligenciamiento a través de la plataforma en línea (<http://sirh.ideam.gov.co:8230/Sirh/faces/dashBoard.jspx>) o a través de la hoja de cálculo denominada "Registro de Fuentes Hídricas", la cual se encuentra en el enlace: <http://capacitacion.sirh.ideam.gov.co/DocumentosSIRH/PlantillasCargueMasivo/>
- 4. Registro de fuentes hídricas a través de la plataforma en línea en el "Modulo de Fuentes" o a través de la hoja de cálculo "Registro de Fuentes Hídricas":

### 4.1. Datos de la Fuente.

4.1.1 Diligenciar el campo denominado código de la FUENTE**:** Código que identifica la fuente superficial en la base de datos de la corporación.

4.1.2 Diligenciar el campo denominado TIPO**:** Indicar si la fuente es un río, quebrada, arroyo, canal, etc.

*Cualquier copia impresa, electrónica o reproducción de este documento sin el sello de control de documentos se constituye en una COPIA NO CONTROLADA y se debe consultar al Grupo Gestión Ambiental y Calidad de la CVC para verificar su vigencia*

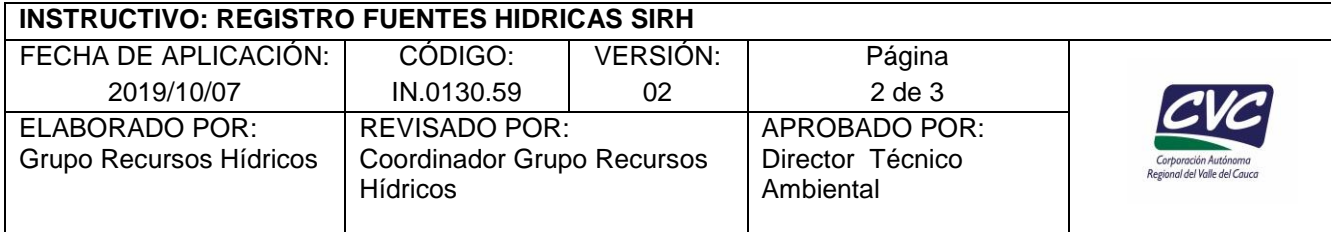

4.1.3 Diligenciar el campo denominado NOMBRE DE FUENTE**:** Nombre con el cual se encuentra registrada la fuente superficial en la base de datos de usuarios del recurso hídrico de la Corporación.

4.1.4 Diligenciar el campo denominado CÓDIGO CUENCA**:** Código que identifica la cuenca en la base de datos de la Corporación.

4.1.5 Diligenciar el campo denominado DESCRIPCIÓN ACCESO FUENTE: Indica de manera breve sobre la ubicación de la fuente, indicando municipios donde discurre, donde es su nacimiento o en que fuentes desemboca.

# 4.2 Datos de los tramos

4.2.1 Diligenciar el campo denominado NOMBRE DEL TRAMO:

TRAMO ÚNICO: se asigna para fuentes sin objetivos de calidad, el tramo corresponde desde su nacimiento hasta su desembocadura. TRAMO I, TRAMO II, TRAMO III, etc, son para fuentes que tienen resolución con objetivos de calidad y establece la longitud de cada tramo.

4.2.2 Diligenciar el campo denominado DESCRIPCIÓN DEL TRAMO:

4.2.3 Diligencia el campo denominado LONGITUD: Longitud del tramo a registrar, en Kilómetros.

4.2.4 Diligencia el campo denominado TIPO FLUJO: En este campo deberá indicar si la fuente es continua o intermitente en el tramo definido.

4.2.5 Diligencia el campo denominado ÁREA H: Indica el *Área Hidrográfica* en la que se encuentre el tramo, tomando en cuenta el documento *"Zonificación y Codificación de Unidades Hidrográficas e Hidrogeológicas de Colombia"* del año 2013 (Ej: Magdalena- Cauca, Pacifico, etc.).

4.2.6 Diligencia el campo denominado ZONA H: Indica la *Zona Hidrográfica* en la que se encuentre el tramo, tomando en cuenta el documento *"Zonificación y Codificación de Unidades Hidrográficas e Hidrogeológicas de Colombia"* del año 2013 (Ej: Cauca, Pacifico Directos, San Juan, etc.).

4.2.7 Diligencia el campo denominado SUBZONA H: Indica la *Subzona Hidrográfica* en la que se encuentre el tramo, tomando en cuenta el documento *"Zonificación y Codificación de Unidades Hidrográficas e Hidrogeológicas de Colombia"* del año 2013 (Ej: Río Fraile y otros directos al Cauca, río Desbaratado, ríos Lili-Meléndez – Cañaveralejo etc.).

4.2.8 Diligencia el campo denominado OFERTA HÍDRICA AÑO MEDIO (m3/s)

4.2.9 Diligencia el campo denominado DESCRIPCIÓN ACCESO TRAMO, breve descripción de la ubicación del tramo.

*Cualquier copia impresa, electrónica o reproducción de este documento sin el sello de control de documentos se constituye en una COPIA NO CONTROLADA y se debe consultar al Grupo Gestión Ambiental y Calidad de la CVC para verificar su vigencia*

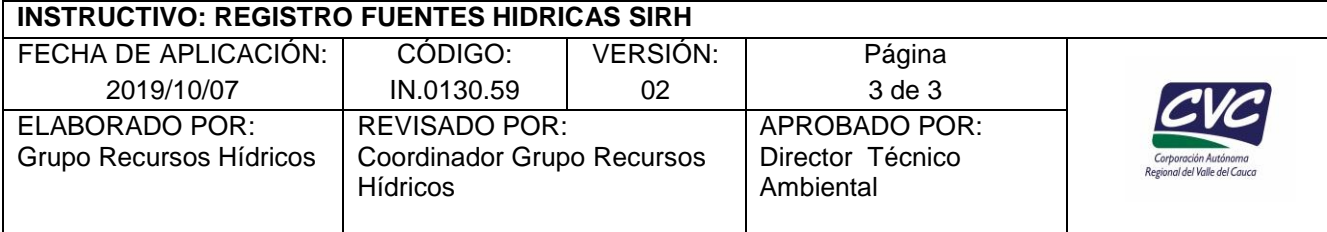

# 5. Localización

5.1 Diligencian los campos denominados punto inicial y final. SISTEMA REF: Sistema de Referencia de las coordenadas Geográficas, ya sea en *GRS 1980 Magna Sirgas o en WGS 1984*

GRAD LAT: Grados Latitud MIN LAT: Minutos Latitud SEG LAT: Segundos Latitud GRAD LONG: Grados Longitud MIN LONG: Minutos Longitud SEG LONG: Segundos Longitud ALTITUD (M.S.N.M): Altura en metros con respeto al nivel del mar del punto inicial o del punto final.

5.1.1 Diligenciar el campo DEPARTAMENTO y MUNICIPIO por donde pasa la fuente.

# 6 **ANEXOS**

No aplica.